Приложение 9 министерства физической культуры и спорта Краснодарского края or 18.01.2023 No 59

«Приложение 21 к приказу министерства физической культуры и спорта Краснодарского края от 30 декабря 2022 г. № 2144 (в редакции приказа министерства физической культуры и спорта Краснодарского края or 18.01. 2023 No 59

#### **УТВЕРЖДАЮ**

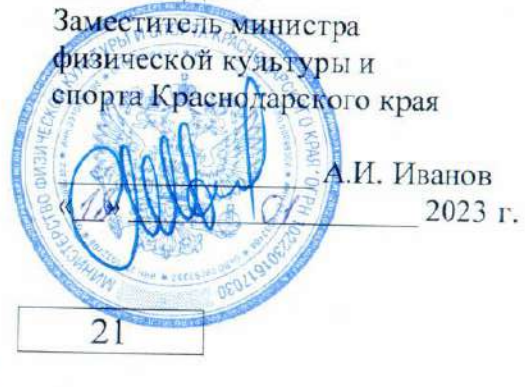

### ГОСУДАРСТВЕННОЕ ЗАДАНИЕ № на 2023 год и на плановый период 2024 и 2025 годов<sup>1)</sup>

Государственное бюджетное учреждение Краснодарского края «Центр олимпийской подготовки по прыжкам на батуте»

Виды деятельности государственного учреждения Краснодарского края (обособленного подразделения): Физическая культура и спорт, 93.19.

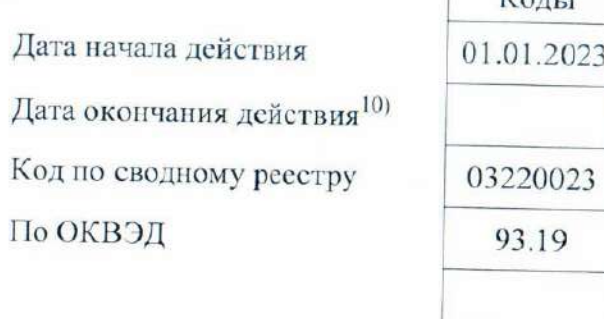

 $V_{\alpha\mu\nu}$ 

Часть 1. Сведения об оказываемых государственных услугах<sup>2)</sup>

#### Раздел 1

1. Наименование государственной услуги: Спортивная подготовка по олимпийским видам спорта

2. Категории потребителей государственной услуги: физические лица

3. Показатели, характеризующие качество и (или) объем (содержание) государственной услуги:

3.1. Показатели, характеризующие качество государственной услуги 3).

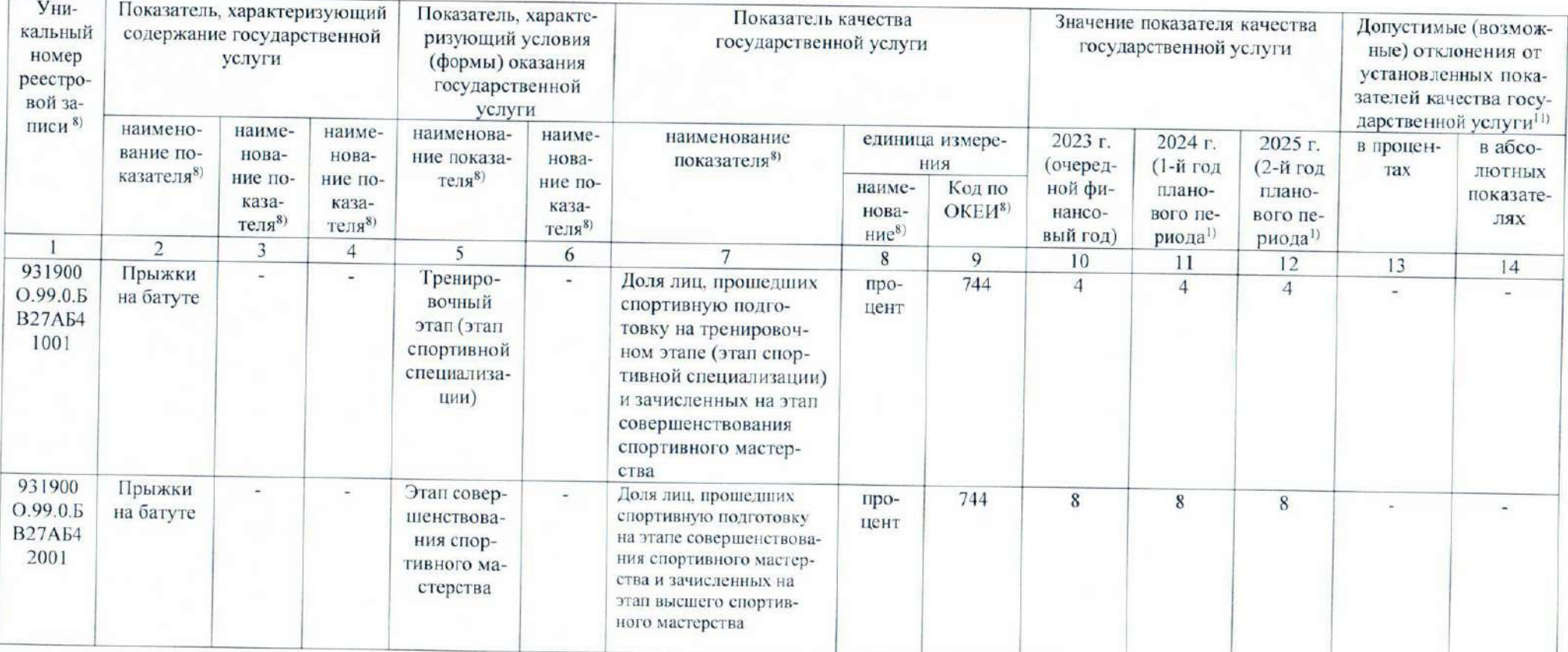

Код по общероссийскому базовому перечню или ре-**БВ27** гиональному перечню

 $\cup$ 

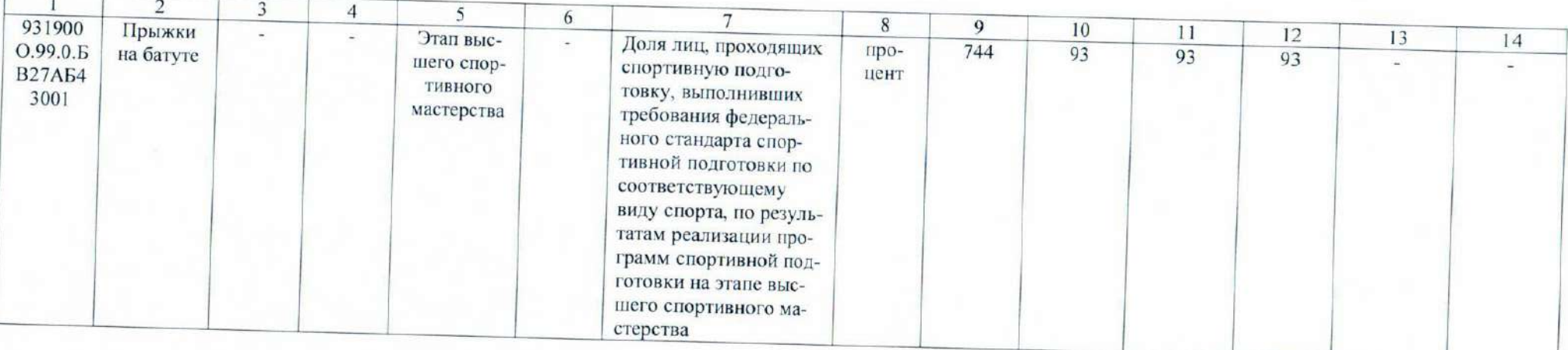

# 3.2. Показатели, характеризующие объем (содержание) государственной услуги:

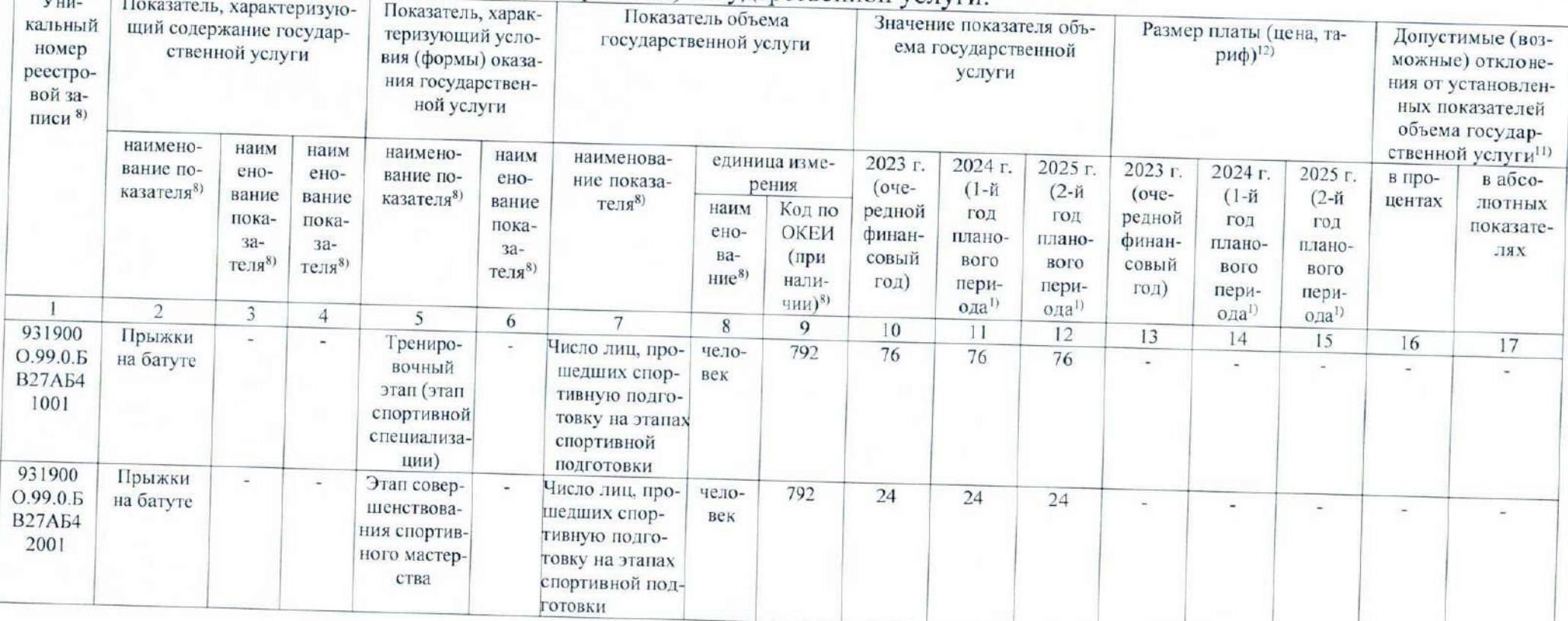

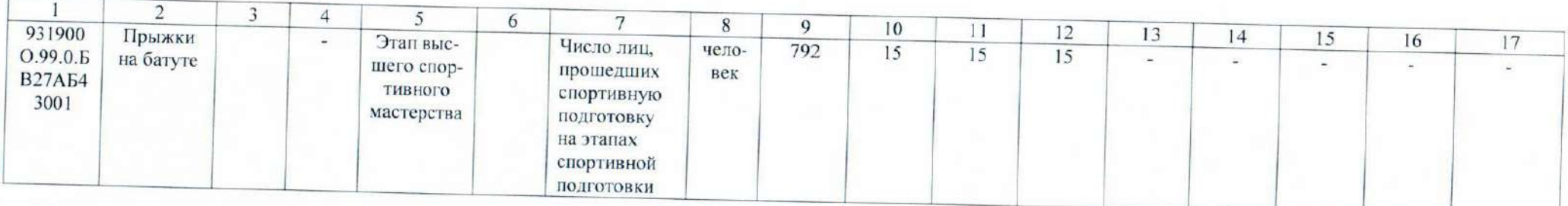

4. Нормативные правовые акты, устанавливающие размер платы (цену, тариф) либо порядок ее (его) установления:

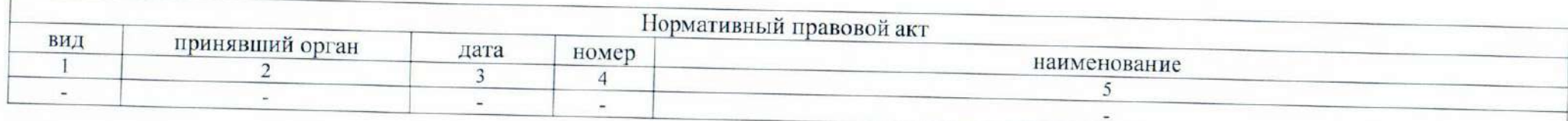

5. Порядок оказания государственной услуги

5.1. Нормативные правовые акты, регулирующие порядок оказания государственной услуги: Федеральный закон от 4 декабря 2007 года № 329-ФЗ «О физической культуре и спорте в Российской Федерации», закон Краснодарского края от 10 мая 2011 года № 2223-КЗ «О физической культуре и спорте в Краснодарском крае», действующие нормативно-правовые документы, регламентирующие деятельность учреждений, осуществляющих спортивную подготовку, устав государственного бюджетного учреждения Краснодарского края «Центр олимпийской подготовки по прыжкам на батуте». 5.2. Порядок информирования потенциальных потребителей государственной услуги:

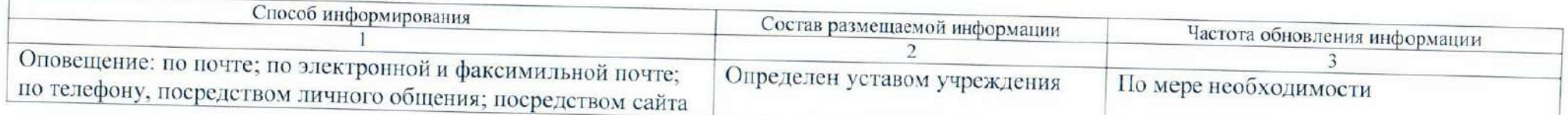

### Часть 2. Сведения о выполняемых работах 4)

#### Раздел 1

1. Наименование работы: Организация мероприятий по подготовке спортивных сборных команд

2. Категории потребителей работы: в интересах общества

Код по региональному 0100 перечню

3. Показатели, характеризующие качество и (или) объем (содержание) работы: 3.1. Показатели, характеризующие качество работы 5).

 $\overline{\mathbf{v}}$ 

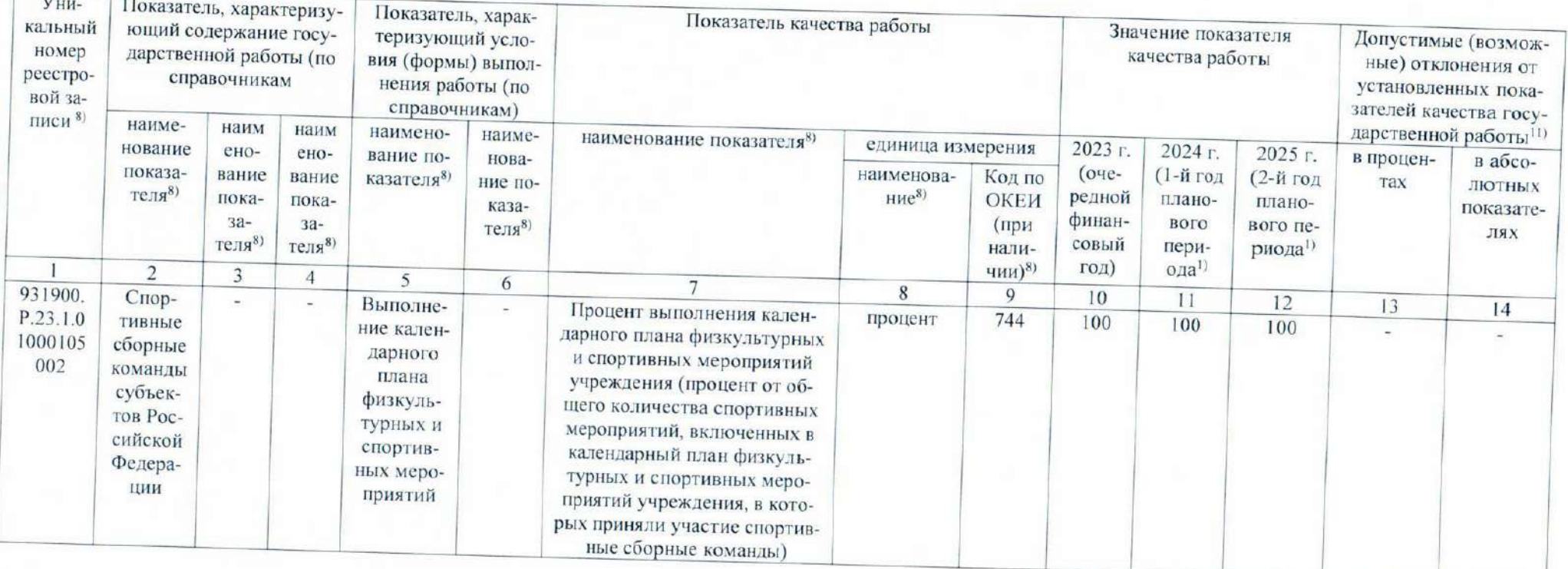

 $\mathcal{C}_1$ 

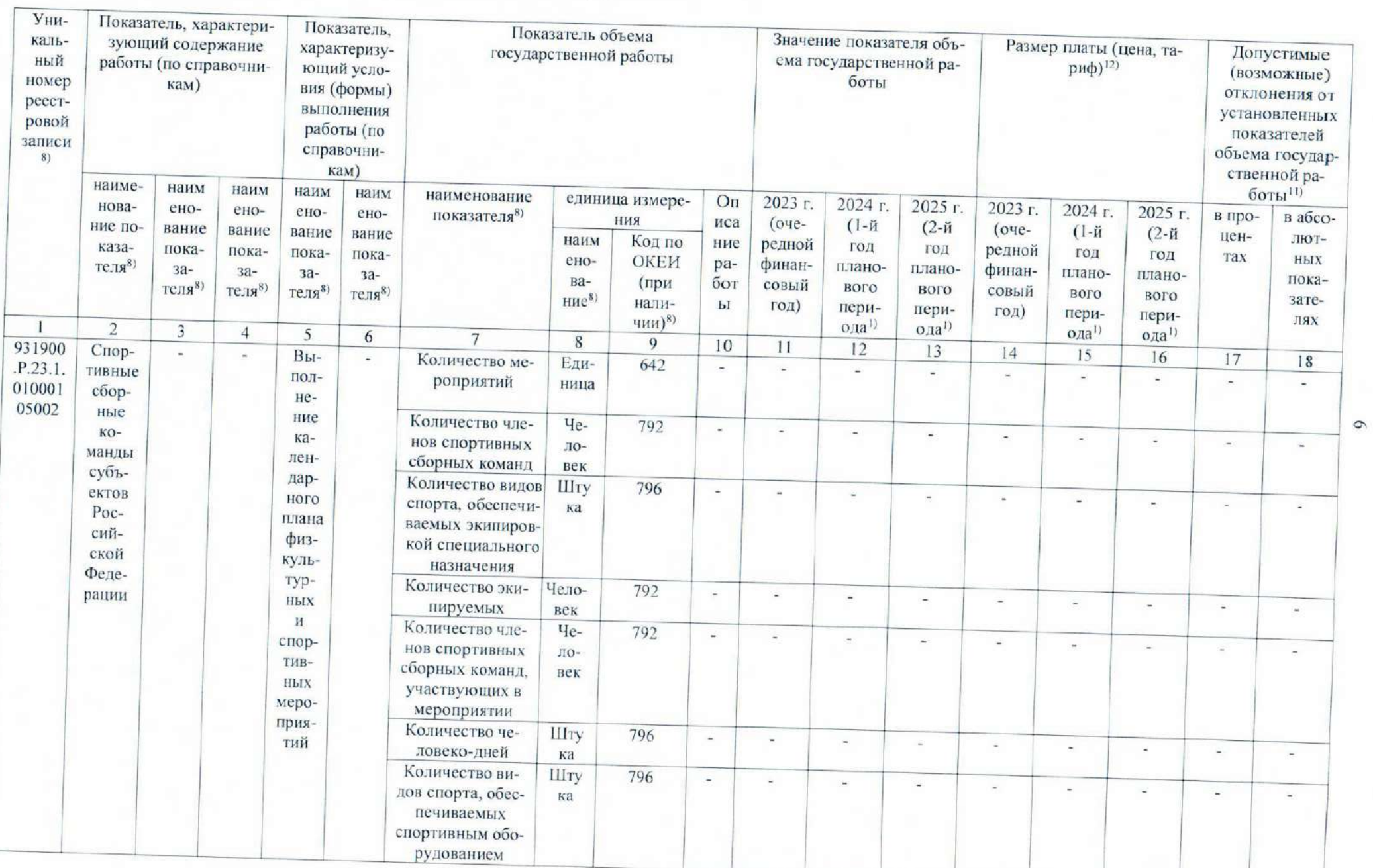

1. Наименование работы: Организация и проведение официальных спортивных мероприятий

2. Категории потребителей работы: в интересах общества

3. Показатели, характеризующие качество и (или) объем (содержание) работы:

3.1. Показатели, характеризующие качество работы 5).

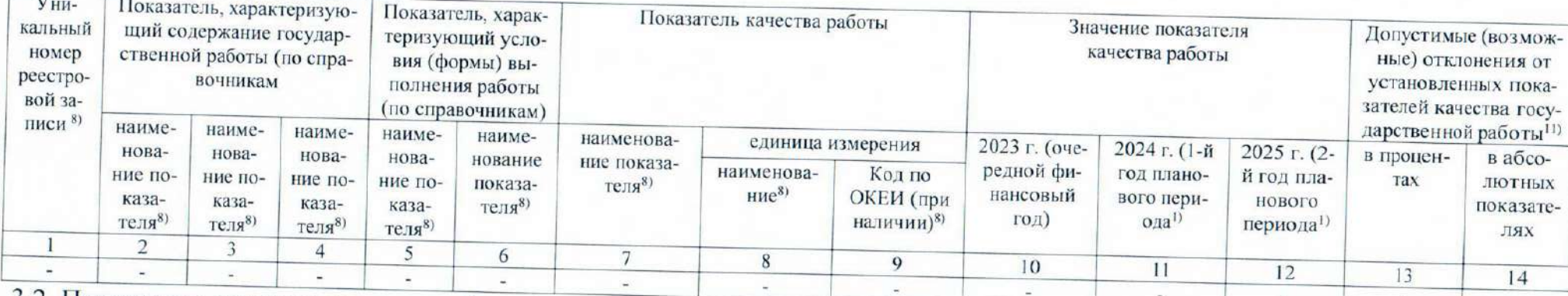

3.2. Показатели, характеризующие объем (содержание) работы:

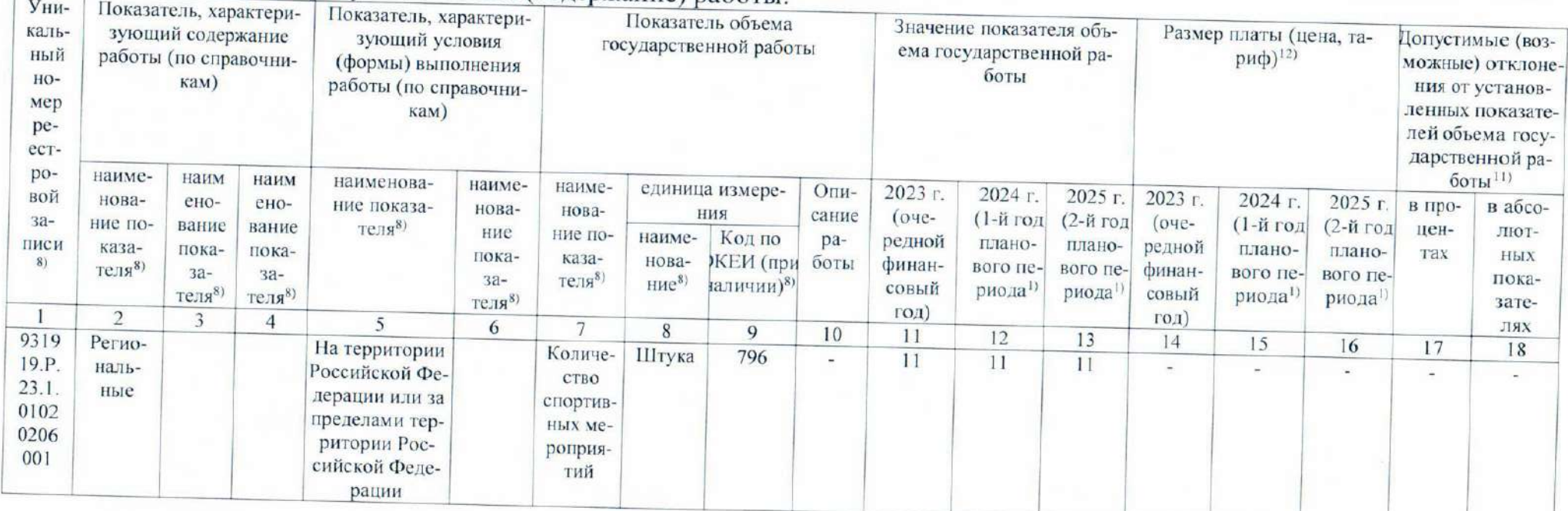

Код по региональному перечню

0102

1. Наименование работы: Обеспечение участия спортивных сборных команд в официальных спортивных мероприятиях

2. Категории потребителей работы: в интересах общества

3. Показатели, характеризующие качество и (или) объем (содержание) работы:

3.1. Показатели, характеризующие качество работы 5):

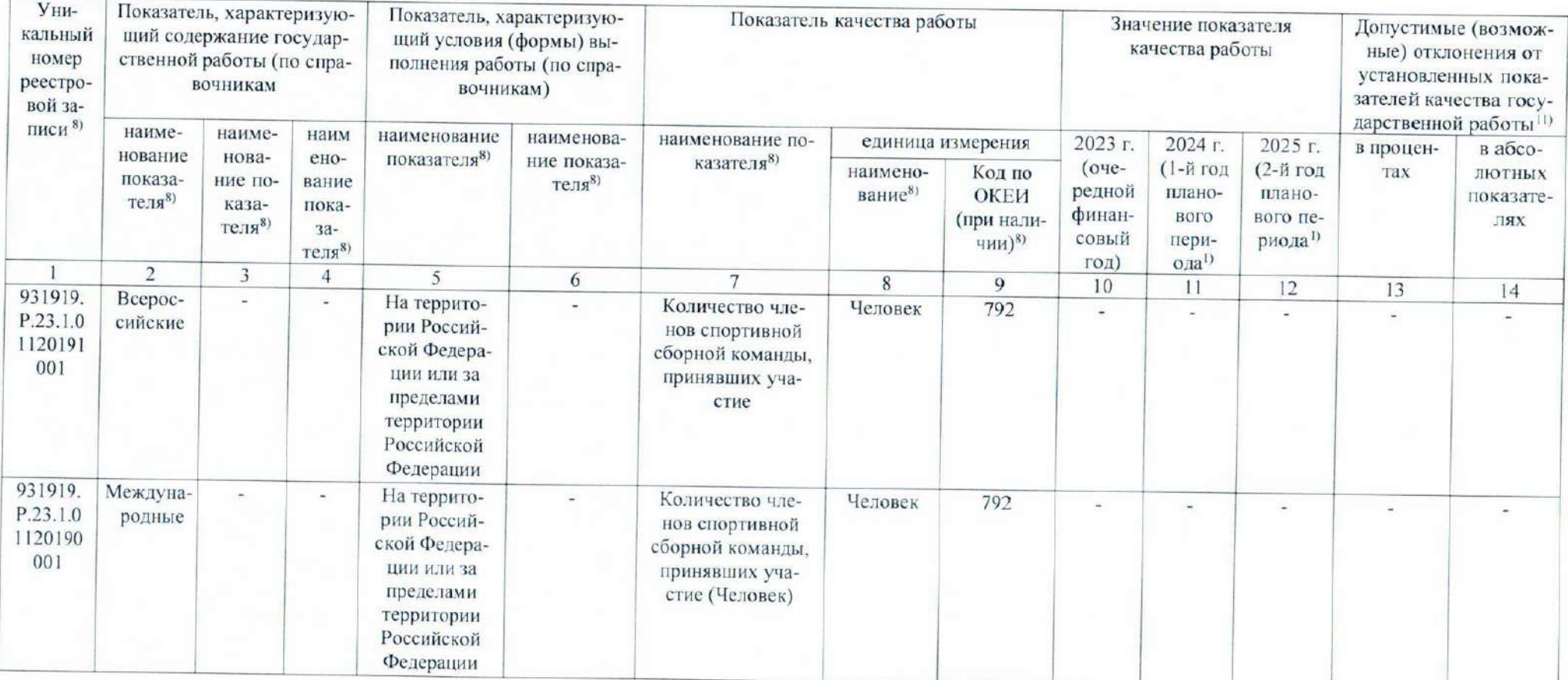

Код по региональному пе-0112 речню

 $\infty$ 

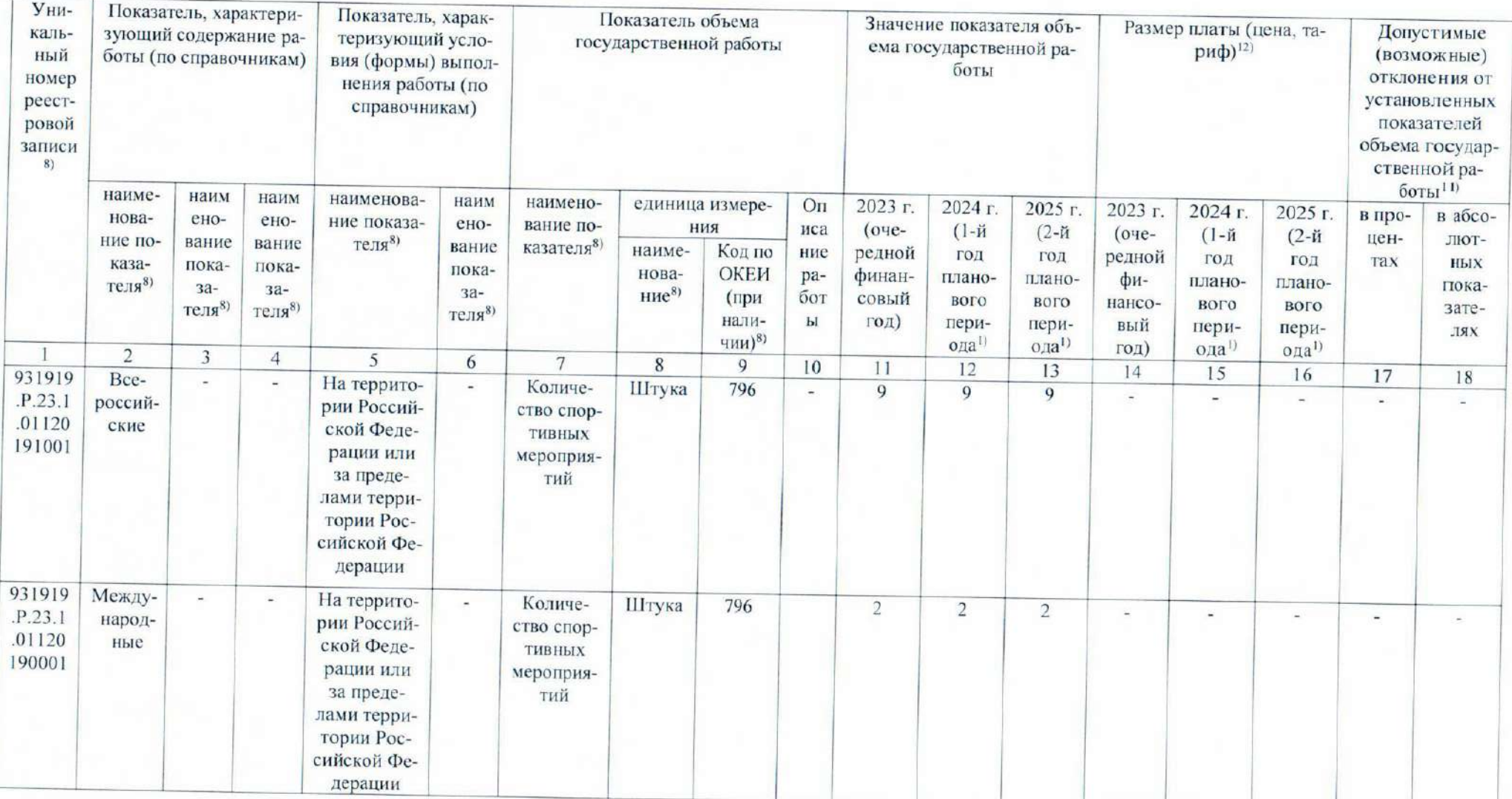

 $\bullet$ 

1. Наименование работы: Обеспечение участия лиц, проходящих спортивную подготовку,

### в спортивных соревнованиях

2. Категории потребителей работы: в интересах общества

3. Показатели, характеризующие качество и (или) объем (содержание) работы:

3.1. Показатели, характеризующие качество работы 5):

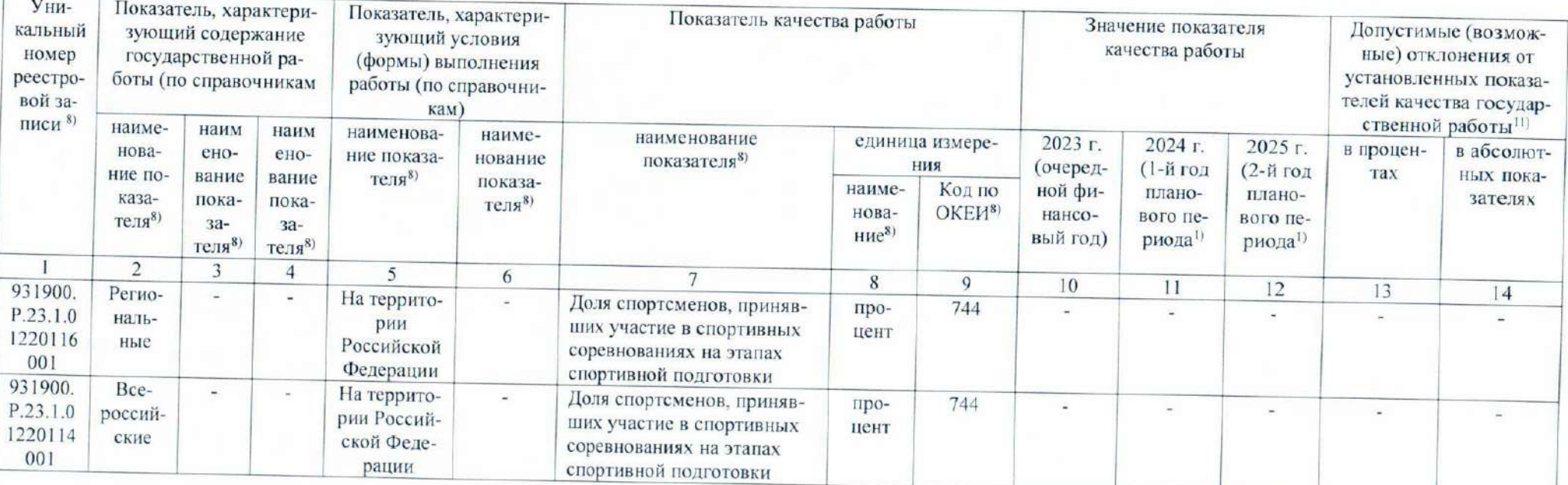

Код по региональному пе- $0122$ речню

 $\overline{0}$ 

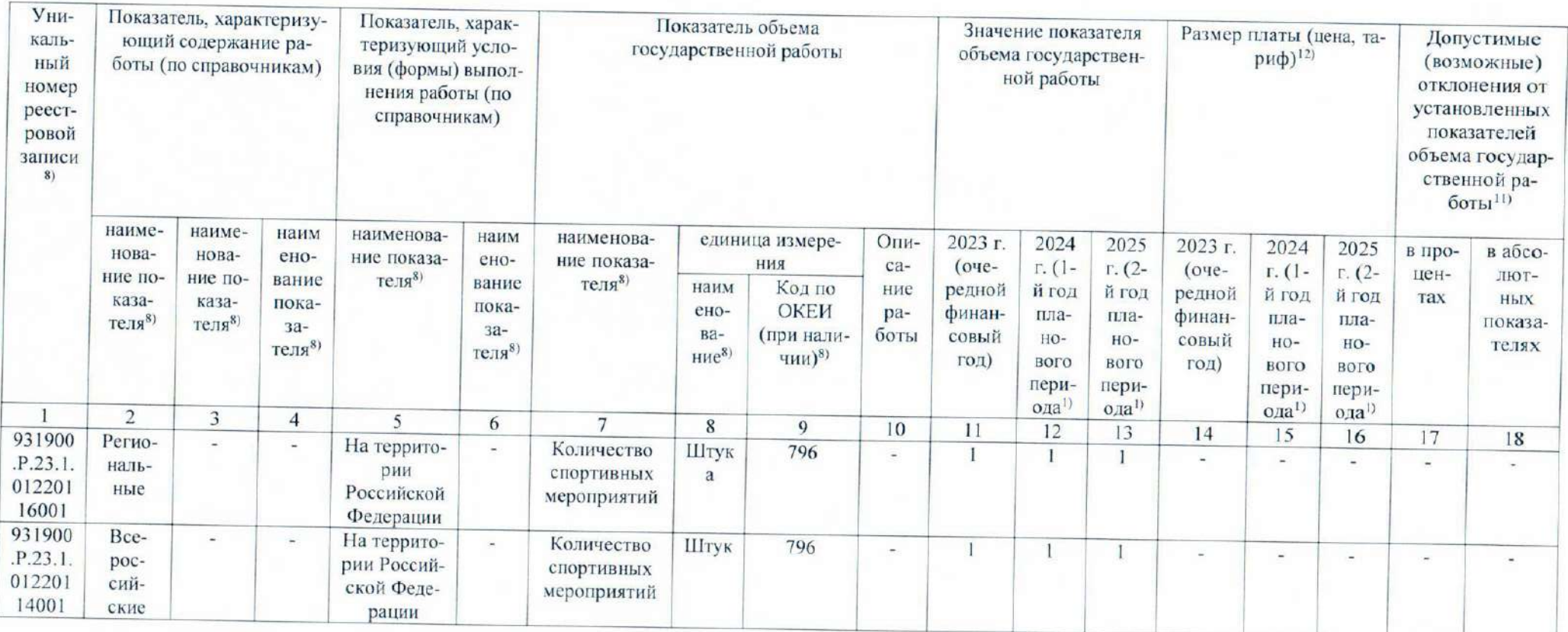

1. Наименование работы: Участие в организации официальных спортивных мероприятий

2. Категории потребителей работы: в интересах общества

3. Показатели, характеризующие качество и (или) объем (содержание) работы:

3.1. Показатели, характеризующие качество работы 5):

 $\overline{1}$ 

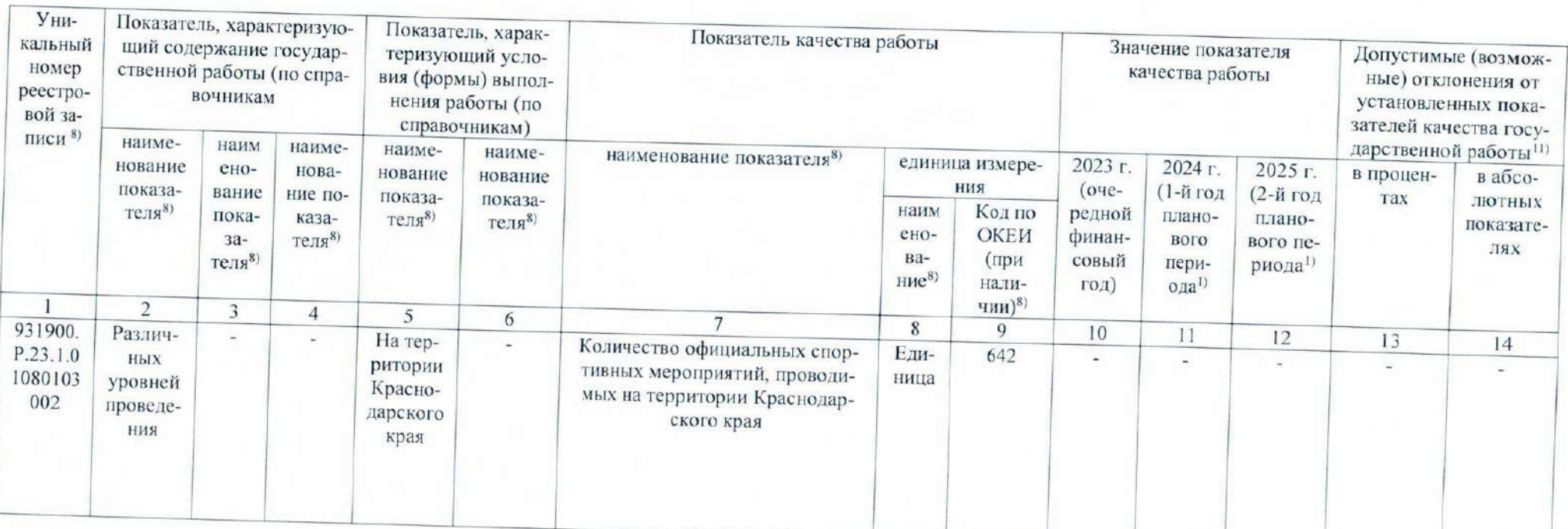

Код по региональному пе-0108 речню

 $\overline{z}$ 

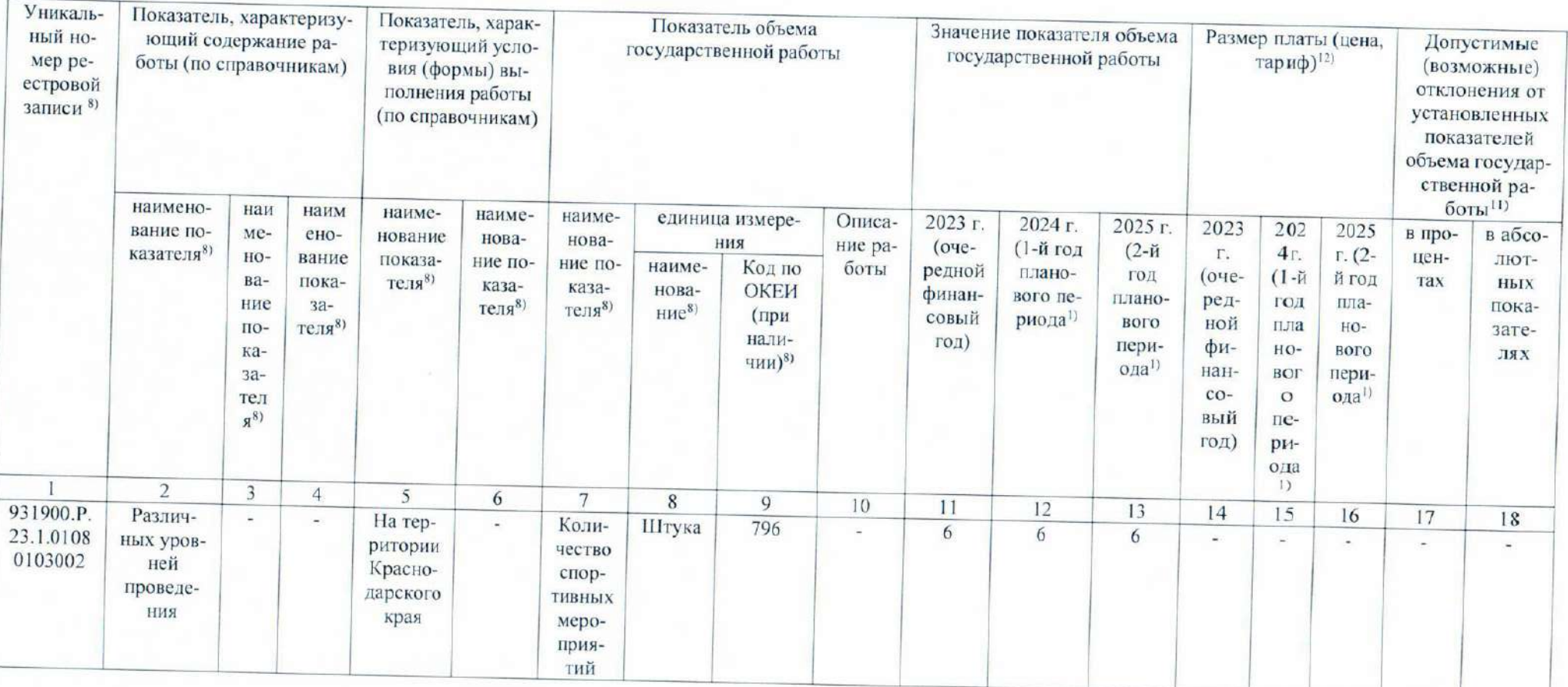

 $\Xi$ 

1. Наименование работы: Организация и проведение спортивно-оздоровительной работы по

развитию физической культуры и спорта среди различных групп населения

2. Категории потребителей работы: физические лица

3. Показатели, характеризующие качество и (или) объем (содержание) работы:

3.1. Показатели, характеризующие качество работы 5):

 $\overline{Y}$ 

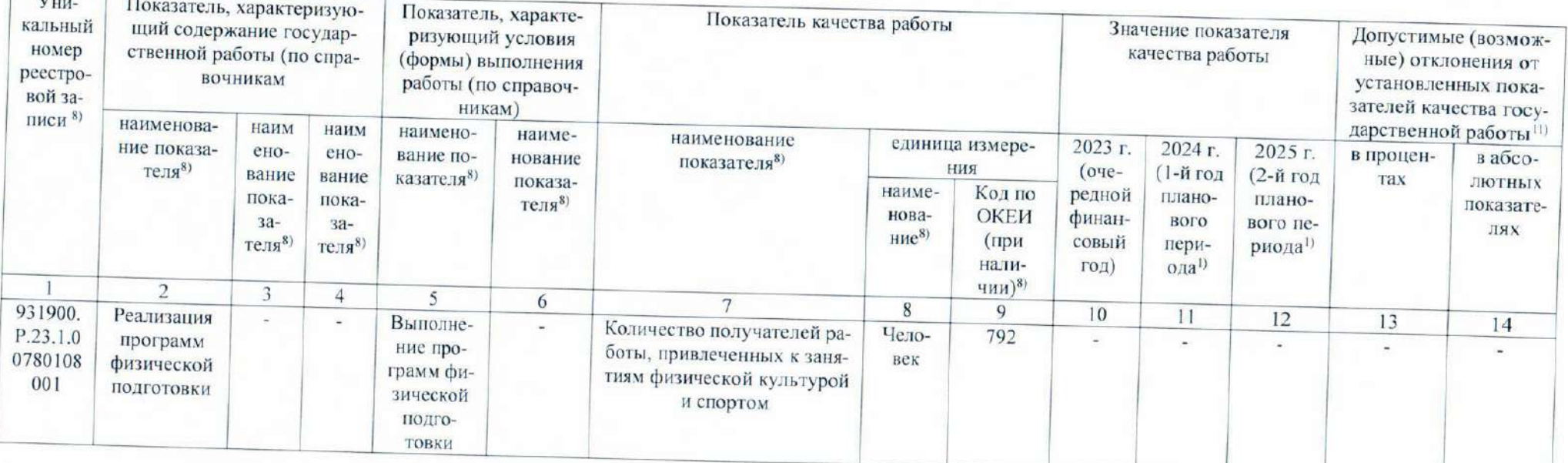

#### Код по региональному пе-0078 речню

 $\overline{\pi}$ 

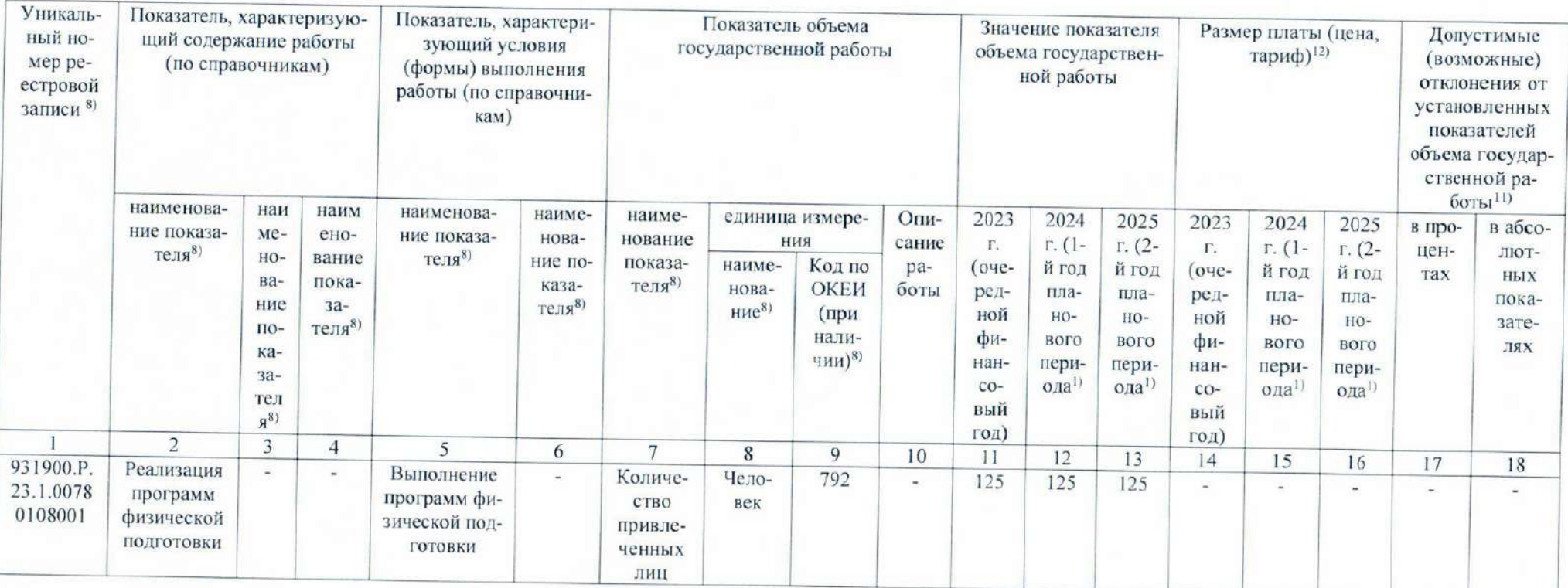

 $\overline{5}$ 

### 1. Наименование работы: Обеспечение деятельности объектов спорта, зданий и сооружений

2. Категории потребителей работы: в интересах общества

3. Показатели, характеризующие качество и (или) объем (содержание) работы:

3.1. Показатели, характеризующие качество работы 5):

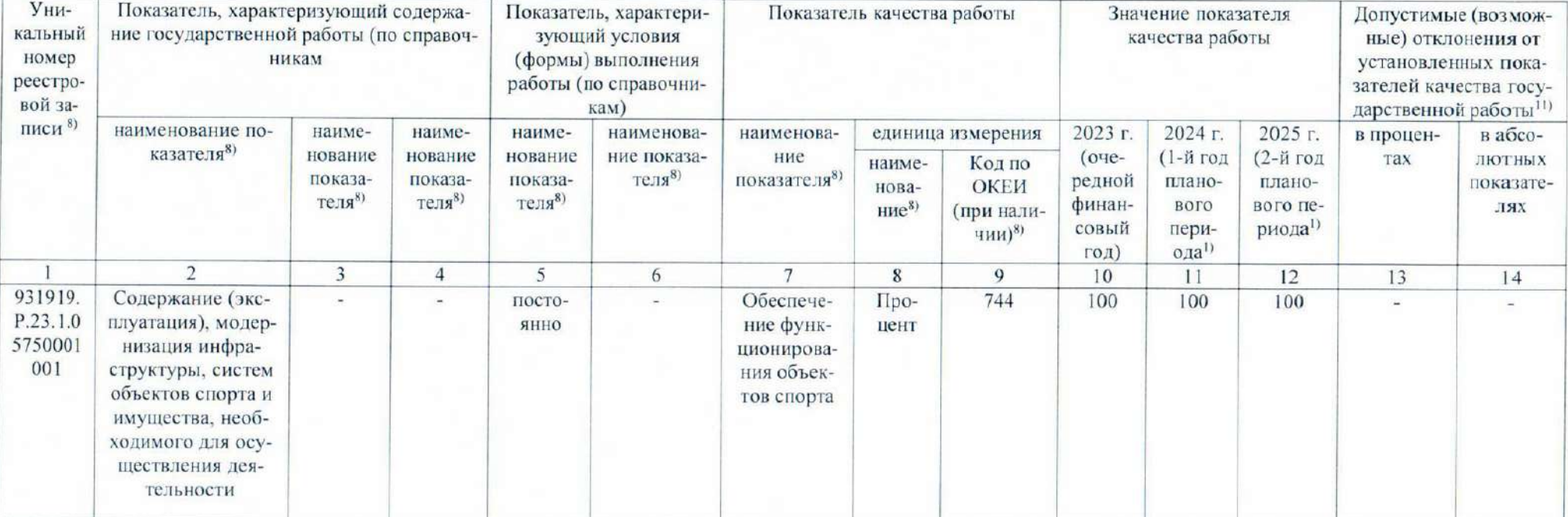

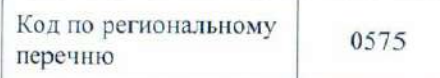

 $16$ 

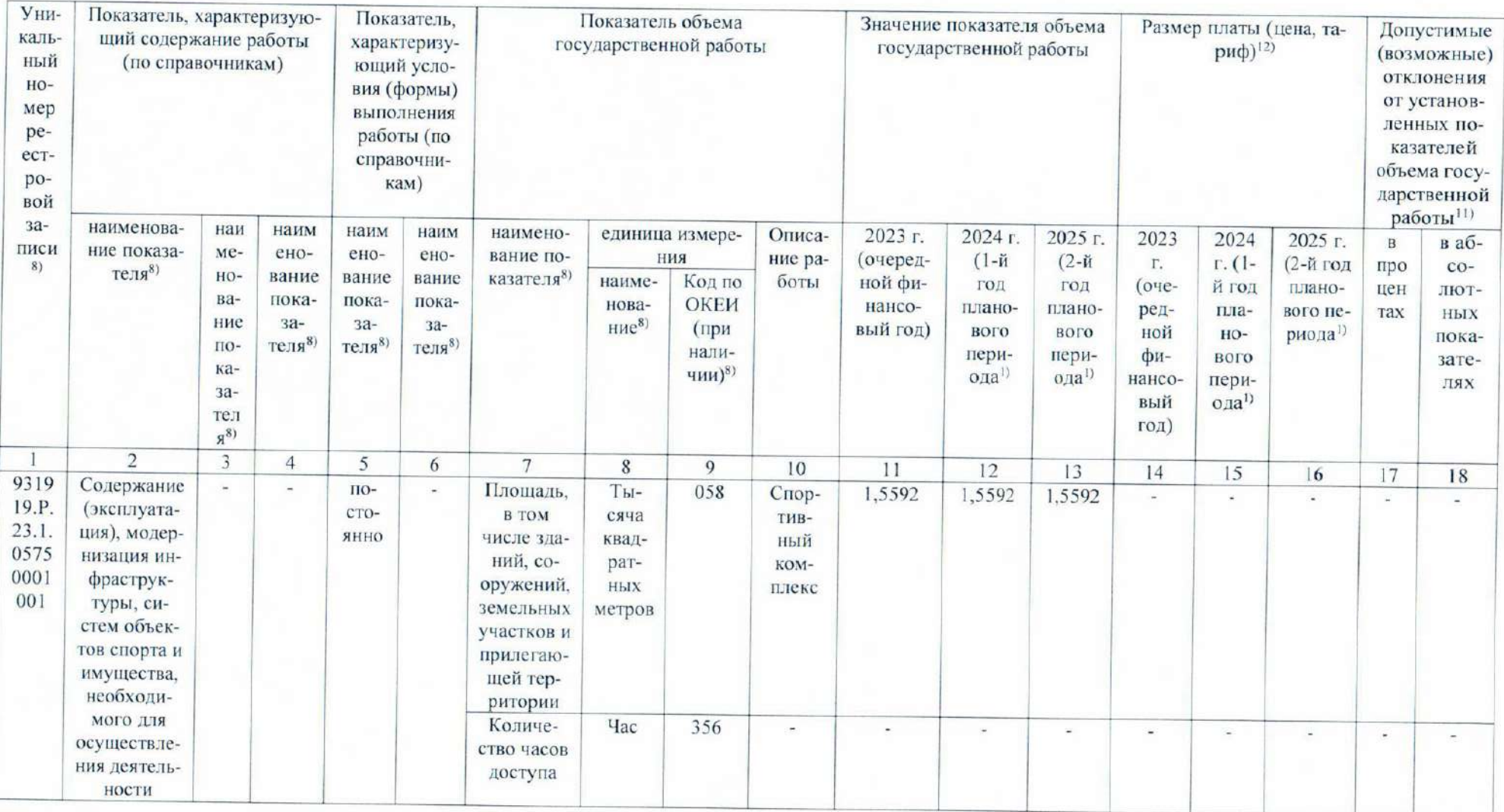

### Часть 3. Прочие сведения о государственном задании 6)

1. Условия и порядок досрочного прекращения исполнения государственного задания: ликвидация учреждения; реорганизация учреждения, исключение государственной услуги из регионального перечня государственных услуг (работ); иные основания, предусмотренные нормативными правовыми актами Российской Федерации и Краснодарского края.

2. Иная информация, необходимая для контроля за исполнением государственного задания:-.

3. Порядок контроля за исполнением государственного задания:

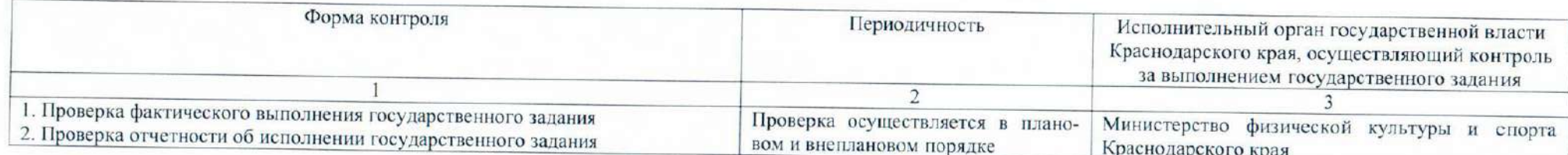

4. Требования к отчетности об исполнении государственного задания:

4.1. Периодичность представления отчетов об исполнении государственного задания: ежеквартально.

4.2. Сроки представления отчета о выполнении государственного задания: до 1 февраля очередного финансового года.

4.2.1. Сроки представления предварительного отчета об исполнении государственного задания: за пять рабочих дней до дня перечисления субсидии в декабре, установленного в соответствии с графиком перечисления Субсидии.

4.2.2. Сроки представления отчета о выполнении государственного задания ежеквартально не позднее 15 числа месяца, следующего за отчетным кварталом. Срок представления годовой отчетности - до 1 февраля очередного финансового года.

4.3. Иные требования к отчетности об исполнении государственного задания: при подготовке отчета - плановым и фактическим значениями признаются показатели объема государственных услуг (работ) на конец отчетного периода.

5. Иные показатели, связанные с исполнением государственного задания<sup>7)</sup>: допустимые (возможные) отклонения от установленных показателей государственного задания ±10%.

 $\overline{8}$ 

<sup>1)</sup> Заполняется в соответствии со сроком, советующим установленному бюджетным законодательством сроку формирования краевого бюджета.

<sup>2)</sup> Формируется при установлении государственного задания на оказание государственных услуг (выполнение работ) и содержит требования к оказанию государственных услуг раздельно по каждой из государственных услуг с указанием порядкового номера раздела.

<sup>3)</sup> Заполняется при установлении показателей, характеризующих качество государственной услуги, в общероссийском базовом перечне или региональном перечне, а при их отсутствии или в дополнении к ним - показателями, характеризующими качество, установленными при необходимости органом, осуществляющим функции и полномочия учредителя государственных бюджетных и государственных автономных учреждений, главным распорядителем средств краевого бюджета, в ведении которого находятся государственные казенные учреждения, и единицы их измерения.

4) Формируется при установлении государственного задания на оказание государственных услуг (выполнение работ) и содержит требования к выполнению работ раздельно по каждой из работ с указанием порядкового номера раздела.

5) Заполняется при установлении показателей, характеризующих качество работы, в региональном перечне.

6) Заполняется в целом по государственному заданию.

7) В числе иных показателей может быть указано допустимое (возможное) отклонение от установленных показателей выполнения государственного задания, в пределах которого оно считается выполненным, при принятии исполнительным органом государственной власти Краснодарского края, осуществляющим функции и полномочия учредителя государственных бюджетных и государственных автономных учреждений Краснодарского края, а также главным распорядителем средств краевого бюджета, принявшим решение о формировании государственного задания в отношении подведомственных государственных казенных учреждений Краснодарского края, решения об установлении общего допустимого (возможного) отклонения от установленных показателей выполнения государственного задания, в пределах которого оно считается выполненным (в процентах). В этом случае допустимые (возможные) отклонения, предусмотренные в подпунктах 3.1 и 3.2, не заполняются.

8) Заполняется в соответствии с общероссийским базовым перечнем или региональным перечнем.

9) Заполняется в соответствии с региональным перечнем.

10) Заполняется в случае досрочного прекращения выполнения государственного задания.

11) Заполняется в случае, если для разных услуг и работ устанавливаются различные показатели допустимых (возможных) отклонений или если указанные отклонения устанавливаются в абсолютных величинах. В случае если единицей объема работы является работа в целом, показатель не указывается.

12) Заполняется в случае, если оказание услуг (выполнение работ) осуществляется на платной основе в соответствии с законодательством Российской Федерации и (или) Краснодарского края в рамках государственного задания. При оказании услуг (выполнении услуг) на платной основе сверх установленного государственного задания указанный показатель не формируется.».